## wüstenrot

## **Wüstenrot Bausparkasse AG**

# **Antragsstrecke - Bauspardarlehen für Blankodarlehen - VK1**

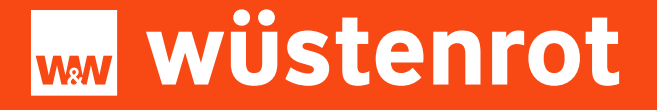

# **Das Wüstenrot Blanko Bauspardarlehen für Alt Aachener Verträge**

**Versicherungskooperationen (WWK)**

**März 2024**

**Blanko- Bauspardarlehen bis 50.000 €**

**Voraussetzungen für die Vermittlung**

**Eine Beantragung des Blanko-Bauspardarlehens ist nur mit der Gewerbeerlaubnis nach § 34c und/oder §34i GewO möglich. Innerhalb der Anwendung ist es erforderlich, hierzu Angaben zu machen.**

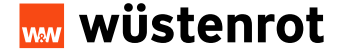

## **Einstieg über das Willkommens-Portal**

## **Alle Informationen finden Sie im Willkommens-Portal unter Formulare + Anträge**

- Link zur Anwendung  $\checkmark$
- $\checkmark$ Unterlagen-Checkliste Bauspardarlehen Blanko
- Darlehenserklärung zum Hochladen in der Anwendung  $\checkmark$
- Schritt-für-Schritt-Anleitung für die Anwendung $\checkmark$

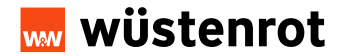

## **Startmaske**

In der Startmaske nun auswählen, wo der Bausparantrag abgeschlossen wurde.

In diesem Fall bei der Aachener Bausparkasse.

#### Online-Beantragung eines Wüstenrot-Bauspardarlehens.

Folgende Angaben werden benötigt:

Wo wurde der Bausparvertrag ursprünglich abgeschlossen?

◯ bei der Wüstenrot Bauspakasse

bei der Aachener Bausparkasse

Zum Darlehensantrag für Alt-Aachener-Bausparverträge

Mit\* gekennzeichnete Angaben sind erforderlich.

Abbrechen

 $1/7$ 

Wir behandeln Ihre Daten streng vertraulich. Ihre Anfrage wird mit dem TLS-Protokoll codiert und ist somit gegen unbefugtes Lesen geschützt. > mehr

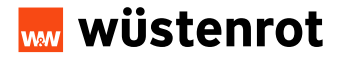

## **Antragserfassung – Auswahl Verwendungszweck**

Nach dem **Einstieg über die Startmaske** und dem Anklicken des Button "Zum Darlehensantrag für **Alt-Aachener Bausparverträge"** öffnet sich die rechts dargestellte Maske.

Achtung! Bitte erfassen Sie die Vertragsnummer der ehemaligen Aachener Bausparkasse AG mit 00 beginnend.

Die vorgegebenen Felder befüllen und auf "Weiter" klicken

#### Darlehensantrag für einen Alt-Aachener-Bausparvertrag

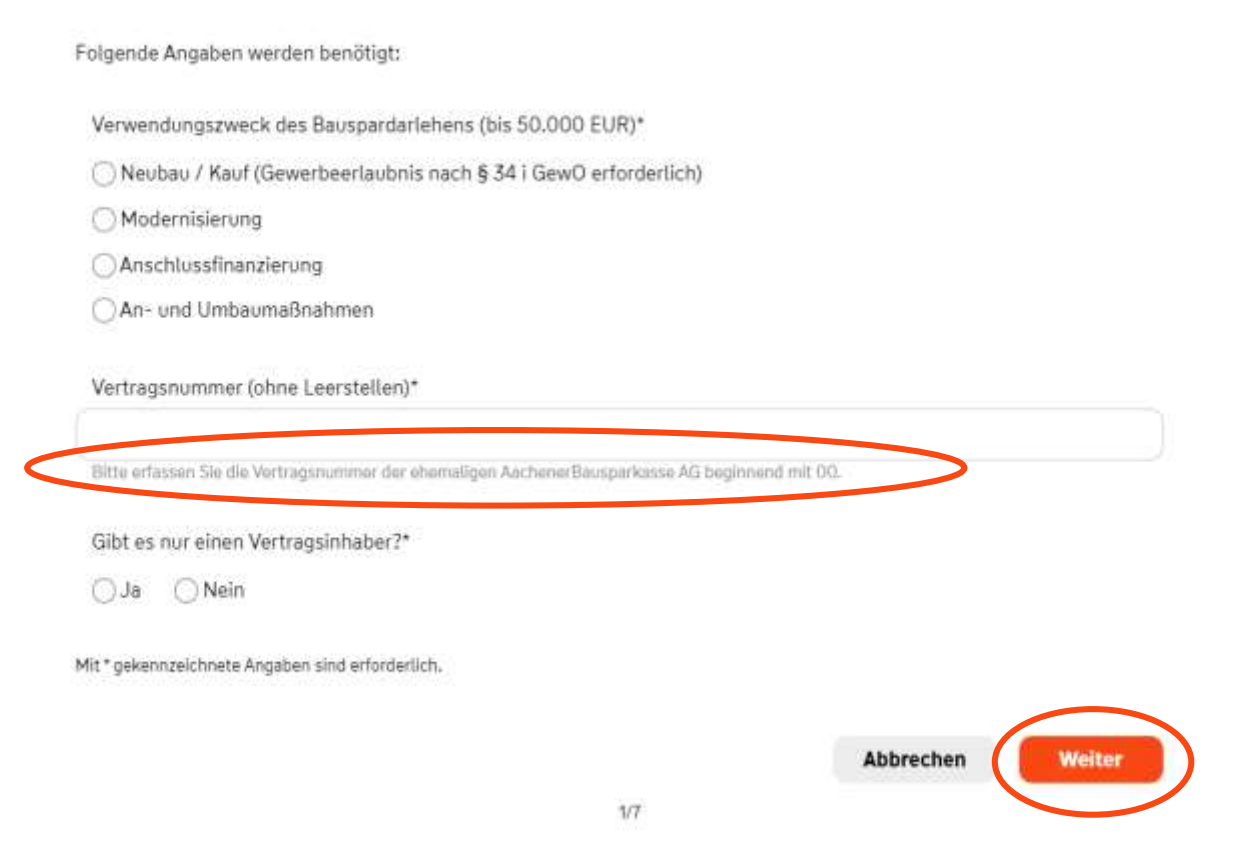

Wir behandeln Ihre Daten streng vertraulich, Ihre Anfrage wird mit dem TLS-Protokoll codiert und ist somit gegen unbefugtes Lesen geschützt. > mehr

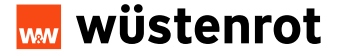

## **Antragserfassung – Persönliche Daten (1/3)**

**Persönliche Angaben** zum Vertragsinhaber:

#### Darlehensantrag für einen Alt-Aachener-Bausparvertrag

Persönliche Angaben zum Vertragsinhaber

Bei Eingabe des Familienstands (verheiratet / eingetragene Lebenspartnerschaften) öffnet sich eine weitere Eingabemaske des weiteren Vertragsinhabers.

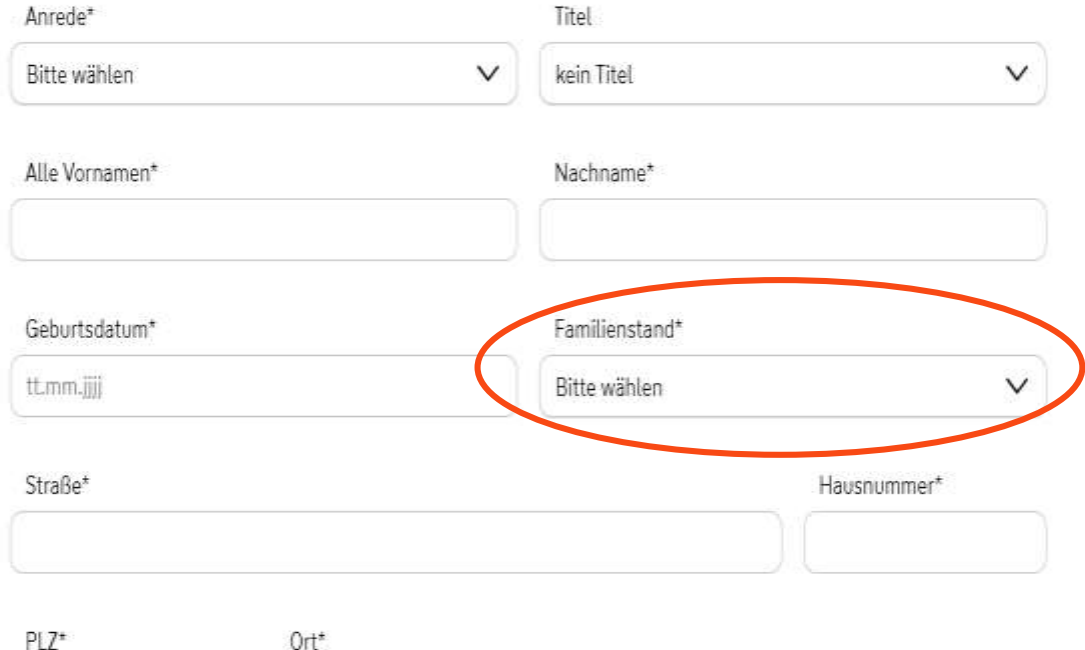

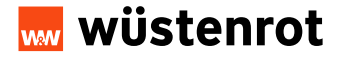

## **Antragserfassung – Persönliche Daten (2/3)**

## Persönliche Angaben zum Vertragsinhaber

E-Mail\* Telefon Anzahl der im Haus lebenden Kinder\* Beschäftigungsverhältnis\* Bitte wählen  $\checkmark$ Einkommen / Ausgaben monatlich Lohn / Gehalt / Geschäftsgewinn nach Steuern / Renten / Pensionen EUR Sonstige Einnahmen (z. B. Unterhalt, Mieteinnahmen), falls vorhanden EUR Raten für sonstige Kredite ohne beantragte Finanzierung EUR Monatlicher Beitrag für private Kranken-/Pflegeversicherung EUR Monatlicher Aufwendung für Miete, Unterhaltszahlung EUR

Die Angaben zum Einkommen und den monatlichen Ausgaben vervollständigen.

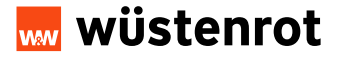

## **Antragserfassung – Persönliche Daten (3/3)**

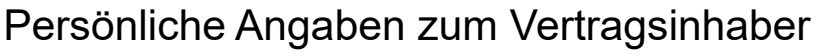

Die Angaben zu den Vermögensverhältnissen vervollständigen.

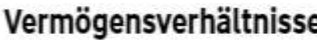

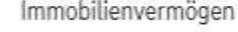

Eingetragene Grundschulden

Aktuelle Darlehensschuld

Mit\*gekennzeichnete Angaben sind erforderlich.

zurück

Sonstiges Vermögen (z. B. Wertpapiere, Lebensversicherung, Guthaben usw.)

Die vorgegebenen Felder befüllen und auf "Weiter" klicken

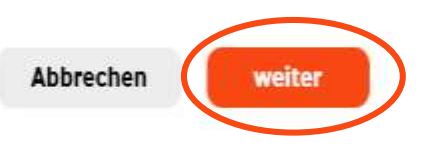

EUR

EUR

EUR

**EUR** 

wüstenrot

## **Antragserfassung – Hinweise und Bestätigungen (1/2)**

Über das Pflichtfeld die "Unterlagen herunterladen" (Datenschutzhinweise, Datenübermittlung an die Schufa, Befreiung vom Bankgeheimnis) für den Kunden **herunterladen.**

Pflichtfeld "Die Dokumente wurden übergeben und zur Kenntnis genommen" **bestätigen.**

#### Darlehensantrag für einen Alt-Aachener-Bausparvertrag

#### Hinweise und Bestätigungen

Der Online-Finanzierungsantrag für das Wüstenrot-Bauspardarlehen soll gestellt werden. Dafür sind die Dokumente Datenschutzhinweise, Datenübermittlung an die SCHUFA und Befreiung vom Bankgeheimnis herunterzuladen.

#### Dokumente im Download:

√ Datenschutzhinweise

√ Datenübermittlung an die SCHUFA und Befreiung vom Bankgeheimnis

Die Dokumente wurden übergeben und sind zur Kenntnis genommen.

Nach Bestätigung kann die Darlehensanfrage bei der Wüstenrot Bausparkasse AG eingereicht werden.

Nähere Informationen zur Tätigkeit der Wüstenrot Bausparkasse AG können den in den Unterlagen beigefügten Datenschutzhinweisen der Wüstenrot Bausparkasse AG "Unser Umgang mit Ihren Daten und Ihre Rechte/ Informationen nach Artikeln 13, 14 und 21 der Datenschutz-Grundverordnung (DS-GVO)" entnommen werden.

Es wird versichert, dass die Darlehensmittel zu dem angegebenen Zweck verwendet werden und dies durch geeignete Unterlagen, z. B. Auftragsbestätigung, Rechnung oder Lichtbilder der umgesetzten Maßnahme, gegenüber der Wüstenrot Bausparkasse AG bestätigt wird.

Mit \* gekennzeichnete Angaben sind erforderlich.

Abbrechen Welter

Unterlagen herunterladen

 $477$ 

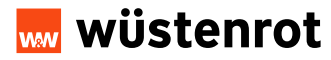

## **Antragserfassung – Unterlagen (1/2)**

### Darlehensantrag für einen Alt-Aachener-Bausparvertrag

#### Unterlagen

Bitte laden Sie die nachfolgenden Pflichtunterlagen hoch.

√ Unterschriebene Erklärung zum Darlehen mit Zahlungsauftrag und SEPA-Lastschriftmandat

/ Einkommensnachweise (z. B. Lohn- und Gehaltsabrechnung der letzten zwei Monate, Rentenbescheid)

√ Ausweise (aller Antragsteller)

Bitte das unterschriebene Formular "Erklärung zum Darlehen mit Zahlungsauftrag und SEPA-Lastschriftmandat" hier hochladen.\*

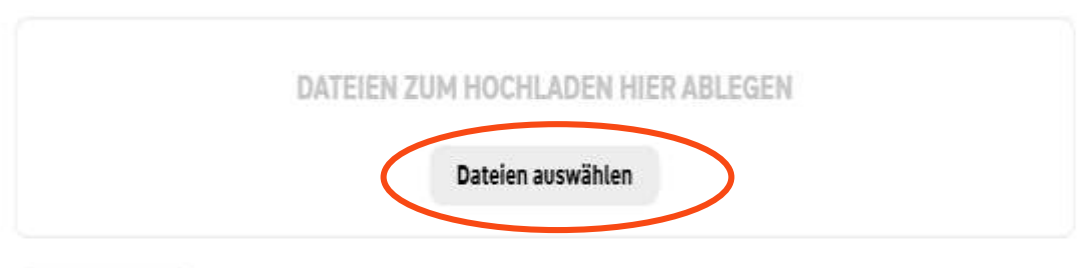

#### Alle Löschen

Bitte laden Sie ausschließlich Dateien mit den Formaten PDF, PNG, JPEG, TIFF, MS Excel, MS Word hoch. Die Dateigröße darf insgesamt 12 MB nicht überschreiten.

Die unterschriebene "Erklärung zum Darlehen**" hochladen.**

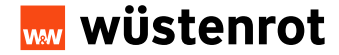

## **Antragserfassung – Unterlagen (2/2)**

Die Einkommensnachweise (z.B. Lohn- und Gehaltsabrechnung der letzten zwei Monate, Rentenbescheid, bei Selbständigen den letzten Einkommensteuerbescheid) **hochladen.**

Aktuelle Ausweiskopien (Vorder- und Rückseite) **hochladen.**

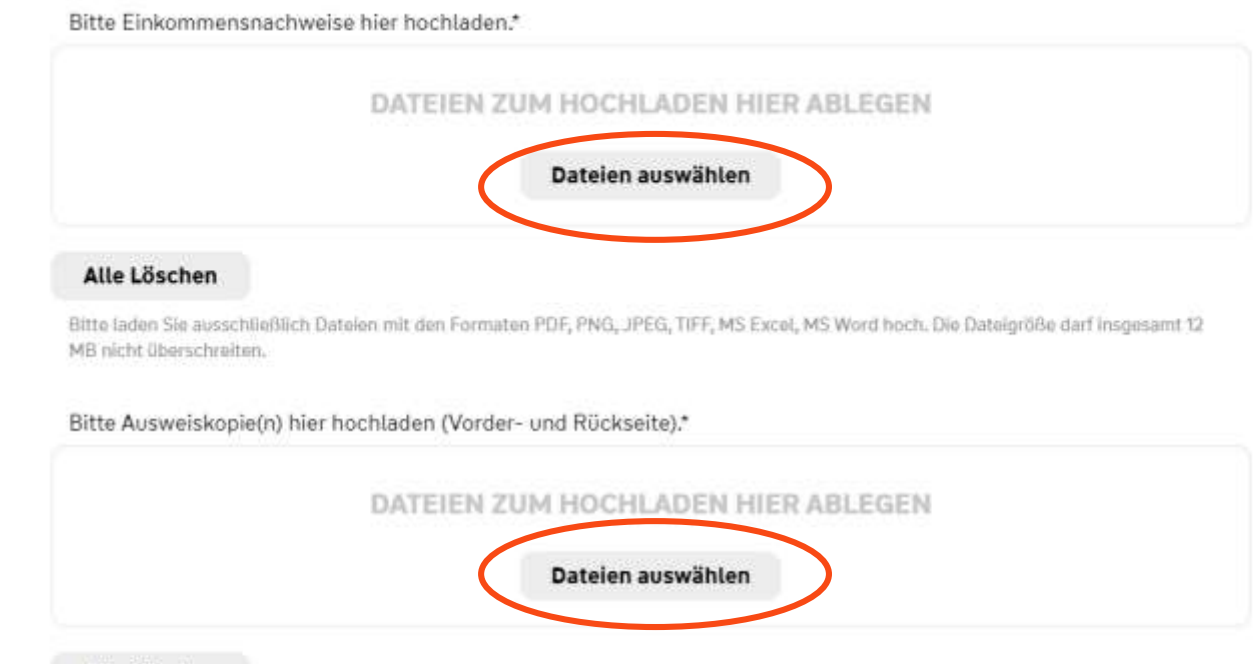

#### Alle Löschen

Bitte laden Sie ausschließlich Dateien mit den Formaten PDF, PNG, JPEG, TIFF, MS Excel, MS Word hoch. Die Dateigröße darf insgesamt 12 MB nicht überschreiten.

Mit \* gekennzeichnete Angaben sind erforderlich.

Zurück

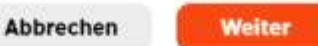

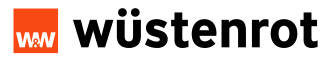

 $5/7$ 

## **Antragserfassung – Berater-Angaben und Bestätigungen**

**Voraussetzung für die Vermittlung**: Eine Beantragung des Blanko-Bauspardarlehens ist nur mit der Gewerbeerlaubnis nach § 34c und/oder §34i GewO möglich. Bankmitarbeiter benötigen diese selbstverständlich nicht. In der Anwendung ist es erforderlich, hierzu Angaben zu machen.

Im Feld (Berater/Vermittler/ Agenturnummer) die Nummer eingeben, die für das Neugeschäft genutzt wird. Die Angaben sind wichtig für Service Neugeschäft, falls es zu Rückfragen kommen sollte.

wüstenrot

#### Darlehensantrag für einen Alt-Aachener-Bausparvertrag Berater-Angaben und Bestätigungen Ich versichere hiermit, dass meine vorstehenden Angaben und Erklärungen vollständig sind und der Wahrheit entsprechen Wohnwirtschaftliche Verwendung i. S. § 1 BSpKG / der steuerlichen Vorschriften Gewerbeerlaubnis nach §34c und /oder §34i Gewerbeordnung (GewO) ist zwingend erforderlich und zu bestätigen Vorliegende Sachkunde (als Bankmitarbeiterin / Bankmitarbeiter oder bei Angestellten Außendienstmitarbeitern zwingend erforderlich und durch Sie zu bestätigen). Berater- / Vermittler- / Agenturnummer\* Name\* Tragan Sia bitto dio Nummer oin, welche Sie bei der Einreichung von Neugeschäft nutzen. F-Mail\* Telefonnummer\* Informationen zur Gewerbeerlaubnis Wer gewerbsmäßig den Abschluss von Darlehensverträgen, mit Ausnahme von Verträgen im Sinne von § 34i Absatz 1 Satz 1 GewO, vermitteln oder die Gelegenheit zum Abschluss solcher Verträge nachweisen will, ist erlaubnispflichtig nach § 34c Absatz 1 Satz 1 Nummer 2 GewO.

Sollte das Bauspardarlehen dem Neubau/Kauf dienen, ist es nach 6 491 Abs. 3 Ziffer 2 ein Immobiliar-Verbraucherdarlehen (IVO) und zur Vermittlung wird § 34i GowO benötigt.

 $6/7$ 

Mit \* gekennzeichnete Angaben sind erforderlich.

Zurück

Abbrechen Welter

## **Zusammenfassung der erfassten Kundendaten**

Sie erhalten jetzt eine Übersicht der von Ihnen getätigten Eingaben. Diese können nun mit den Kunden nochmals durchgegangen und geprüft und ggf. korrigiert werden.

#### Darlehensantrag für einen Alt-Aachener-Bausparvertrag

#### Zusammenfassung

#### Der Ontine-Finanzierungsantrag für das Wüsternst-Bauspardariehen soll gestellt werden. Dafür sind die Dokumente Datenschutzführereite Datentbermittung an die SCHUFA und Beheiung vom Bankgeheimnis herunterzutaden.

Maxi

Muster

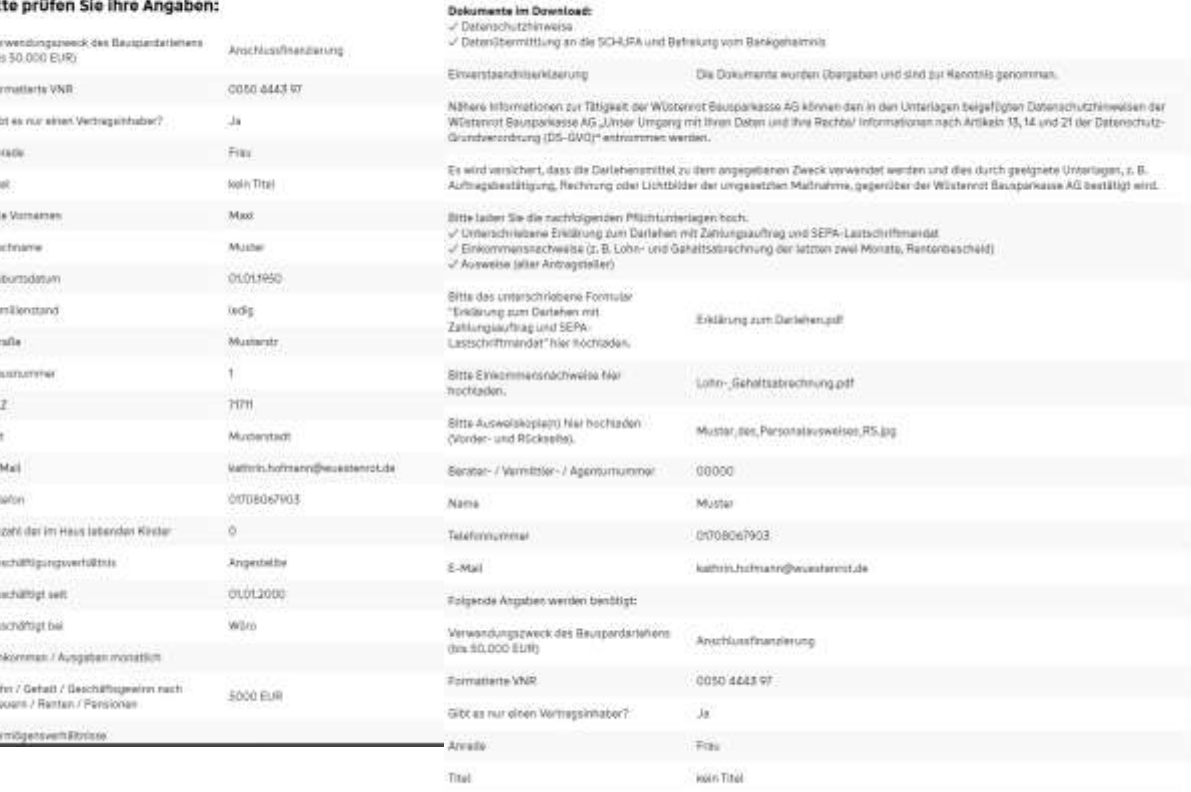

Alla Vomarnar

Nachname

Vermöslensserhältnissa

## **Antrag erfassen – "Antrag absenden" (1/2)**

Nach Absenden des Online-Antrags erhalten Sie eine Bestätigung innerhalb der Anwendung.

Der Vorgang kann als PDF Datei nun von Ihnen abgespeichert werden.

#### Darlehensantrag für einen Alt-Aachener-Bausparvertrag

Danke für Ihre Darlehensanfrage. Sie können Ihre Angaben hier als PDF speichern. Als PDF speichern

Wir behandeln Ihre Daten streng vertraulich. Ihre Anfrage wird mit dem TLS-Protokoll codiert und ist somit gegen unbefugtes Lesen geschützt. > mehr

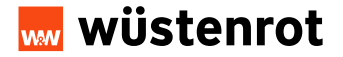

#### **Eingabe Blanko- Bauspardarlehen bis 50.000 €**

## Antrag erfassen – "Antrag absenden" (2/2)

Der Kunde erhält auf seine angegebenen E-Mail Adresse eine Eingangsbestätigung des gestellten Online-Antrags.

Sie als Berater erhalten ebenfalls eine Eingangsbestätigung des von Ihnen gestellten Online-Antrags.

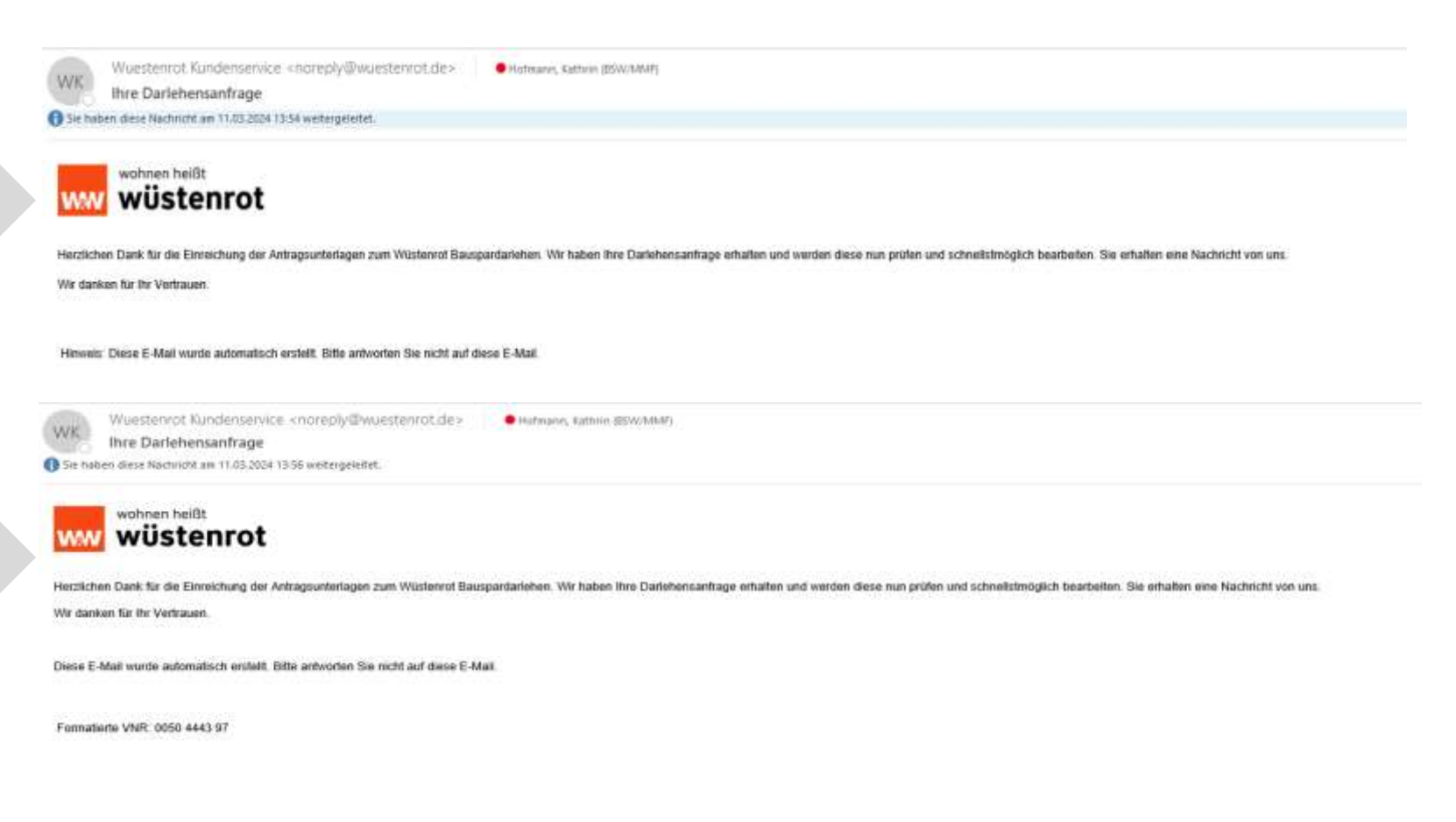

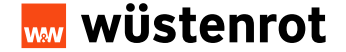

## **…und so geht es weiter**

- Der Bereich Service Neugeschäft prüft nun die eingereichte Darlehensanfrage.  $\checkmark$
- Die Kunden erhalten nach erfolgreicher Bonitätsprüfung den Darlehensvertrag per Post zugesandt.  $\checkmark$
- Der Darlehensvertrag muss von den Kunden unterschrieben an die Wüstenrot zurück gesandt werden.  $\checkmark$

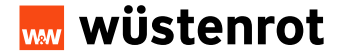